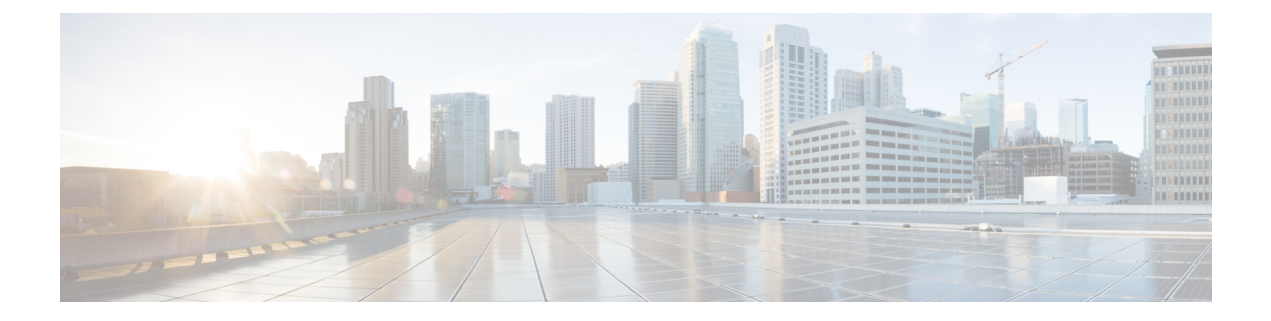

# **AMF Logging**

- Feature [Summary](#page-0-0) and Revision History, on page 1
- Feature [Description,](#page-0-1) on page 1
- How it [Works,](#page-2-0) on page 3

# <span id="page-0-0"></span>**Feature Summary and Revision History**

#### **Summary Data**

#### **Table 1: Summary Data**

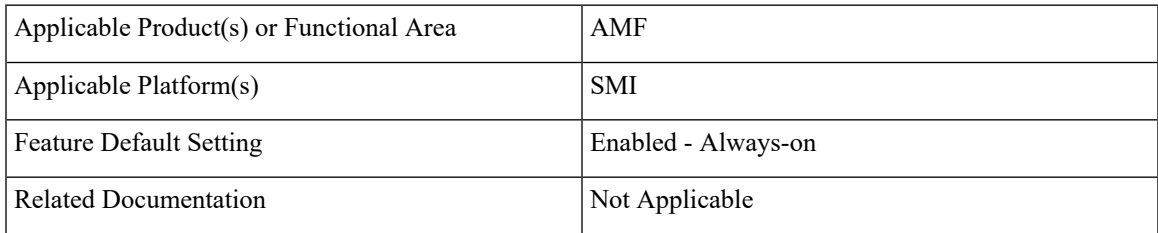

### <span id="page-0-1"></span>**Revision History**

#### **Table 2: Revision History**

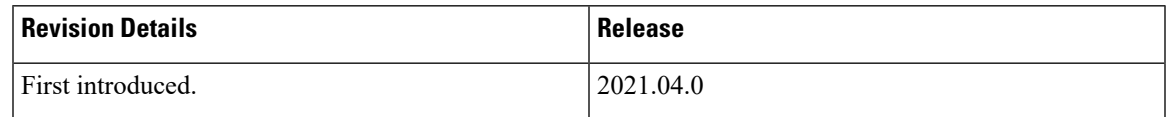

## **Feature Description**

AMF utilizes the common logging framework to generate logs from its microservices.

The supported log levels are:

• Error

- Warn
- Info
- Debug
- Trace

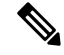

**Note** Warn level logging takes place during production.

### **Error**

These errors are fatal errors, which can impact service for multiple subscribers. Examples errors are as follows:

- Node discovery of SBA fails after query from NRF and local configuration
- Mandatory IE missing in an NGAP message
- Memory cache startup errors
- Endpoint not found

#### **Warn**

These errors impact few specific call-flows majorly, but not blockers of functionality. Example errors are as follows:

- Node discovery of SBA fails but we have more options to retry.
- Mandatory IE missing in a NAS message
- RPC timeout
- Procedural timeout
- Validation failure (not critical)

Example: Registration rejected as Registration request message received registration type asthe Reserved registration type.

• External entity sending unexpected or negative response

Example: Handover Cancel, Hand over Failure, or Initial Context Setup Failure

• Unexpected value of objects maintained by AMF

Example: NIL value of transaction

• Unable to fetch a subscriber

### **Info**

This log level purpose is to know information for cause. Examples are as follows:

- Procedural outcome Example: Disabling of ICSR for Registration
- Collision abort, cleanup, suspend, or continue.

### **Debug**

This log level purpose is to get debug messages. Example messages are as follows:

• All external exchanged messages

Example: Sending Registration accept to UE.

- State machine changes
- Collision detailed logging

#### **Trace**

This log level purpose is to get content of all external tracing messages. Example messages are as follows:

- Registration request message
- N1N2 transfer message

## <span id="page-2-0"></span>**How it Works**

This section describes how this feature works.

### **Log Tags**

Use log tags to tag the logs for specific procedures which are part of a flow or an event. Enabling of AMF logging takes place at different log levels for different log tags.

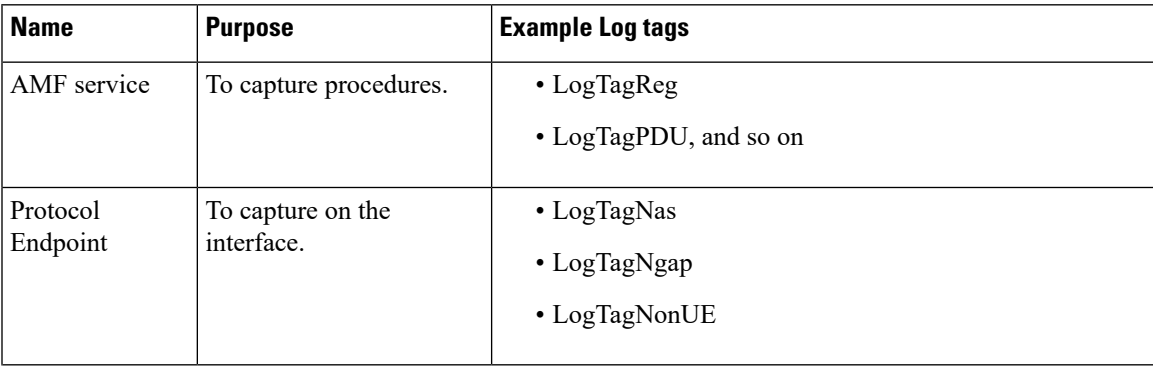

 $\mathbf{l}$ 

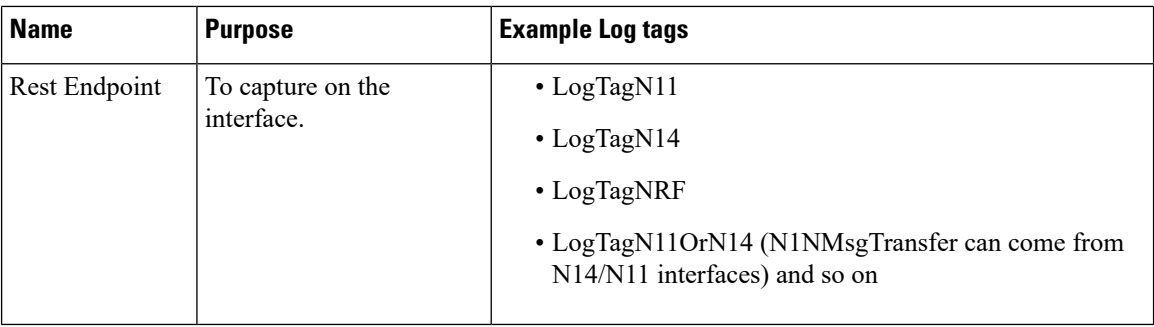

٦